**Name:**

**Enrolment No:**

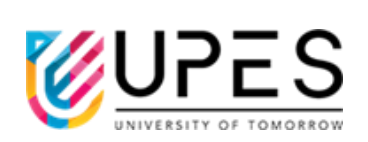

## **UNIVERSITY OF PETROLEUM AND ENERGY STUDIES End Semester Examination, December 2022**

**Course: Fundamental Mainframe System Skills Semester: V Semester: V Program:** B.Tech. (CSE-CSF, DevOps, GG,AI & ML) Time : 03 hrs.

**Course Code:** CSMT3016P Max. Marks: 100

## **Instructions:**

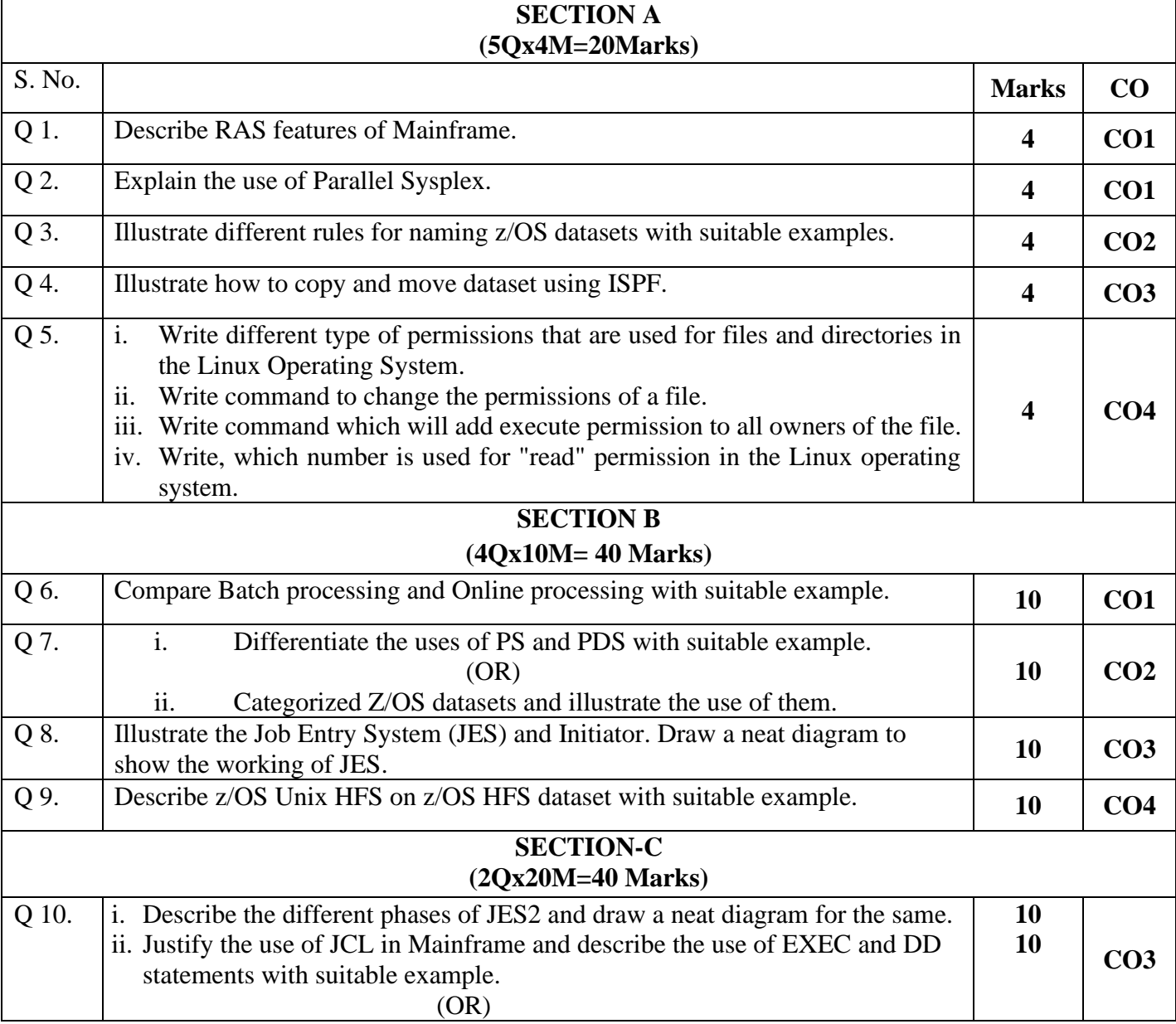

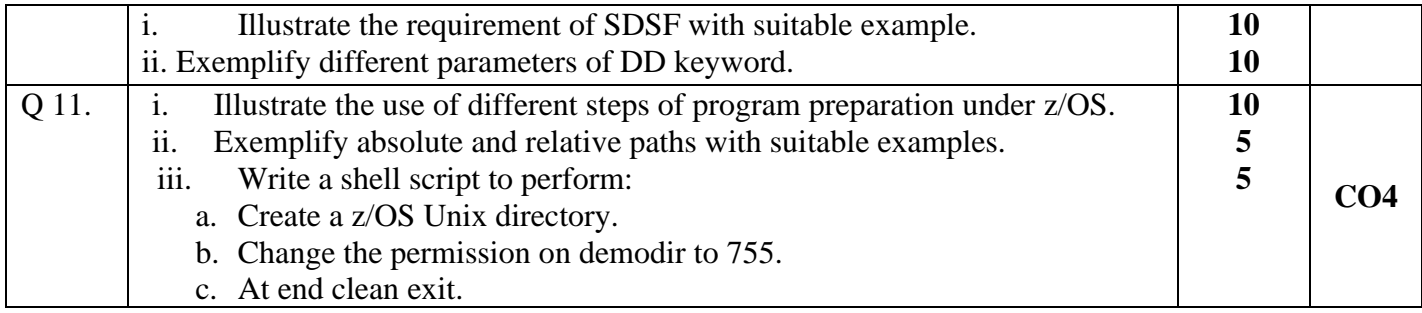